Quota is used for limiting the disk usage for users or groups.

 ###To verify that the quota is enabled in the kernel### #grep CONFIG\_QUOTA /boot/config-`uname -r` CONFIG\_QUOTA=y CONFIG\_QUOTA\_NETLINK\_INTERFACE=y # CONFIG\_QUOTA\_DEBUG is not set CONFIG\_QUOTA\_TREE=y CONFIG\_QUOTACTL=y [root@rajat rajat]# **yum -y install quota**

**Create user : #useradd rajat #passwd latar**

**Edit /etc/fstab : From : /dev/sda5 /home ext3 defaults 1 2 To : /dev/sda5 /home ext3 defaults,usrquota,grpquota 1 2**

 Remount the disk (make sure it's not in use) : **#mount -o remount /home**

**Check if usrquota and grpquota are enabled : #mount | grep /home**

**Create quota files : #quotacheck -cvug /home**

This creates /home/aquota.user and /home/aquota.group

**Check quota : #quotacheck -avug**

# **Enable quota for user1 : #edquota user1**

Edit soft and hard limits  $(1000 = 1 \text{ MB})$  or inode values.

## **Enable Quota on RHEL/CentOS**

**Check the quota for user1 : #quota user1**

**Enable quota : #quotaon -avug**

In addition :

 Through a cron, run everynight when the filesystem is not used : **#quotaoff -avug && quotacheck -avug && quotaon --avug**

**Get quota stats : #repquota -a**

The **edquota** command can also be used to copy quota settings for one user as a template to any number of users in your system You will need to use **-p** switch of the **edquota** command to copy quota settings.

# **Terminal [root@server1~] # edquota -up user1 user2 user3 user4 setquota command**

Alternatively you can use the setquota command to set quotas on users and groups.

## **Terminal [root@server1~] # setquota -u user1 0 0 0 0 /partmount**

To set a quota of 4GB to user henry we would use the following command

#### **Terminal**

```
 [root@server1~] # setquota -u henry 4194304 4194304 0 0 /partmount 
Its important to remember to calcuate Megabytes in times 1024 X 1MB and Gigabytes as (1024)
\overline{2}
```
x 1GB

To set 240Msoft, 256M hard for user jerry

## **Terminal [root@server1~] # setquota -u jerry 245760 262144 0 0 /partmount**

# Commands **Description** Commands **Description**

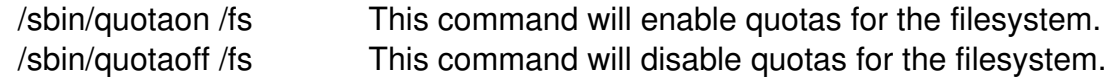

# **Enable Quota on RHEL/CentOS**

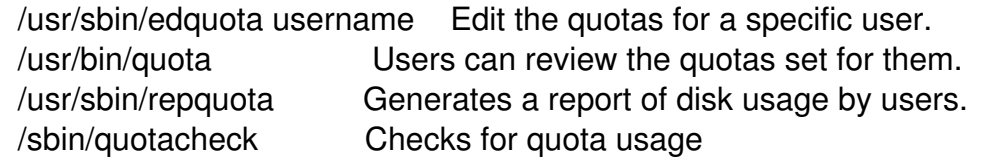

**----------------------------------------------------------------------------------------------------**